## OPERA GDPDU 4 Statistics Export Data Definition

## **GDPDU 4 STATISTICS EXPORT HEADER**

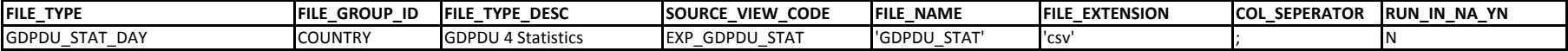

## **GDPDU 4 STATISTICS EXPORT DETAILS**

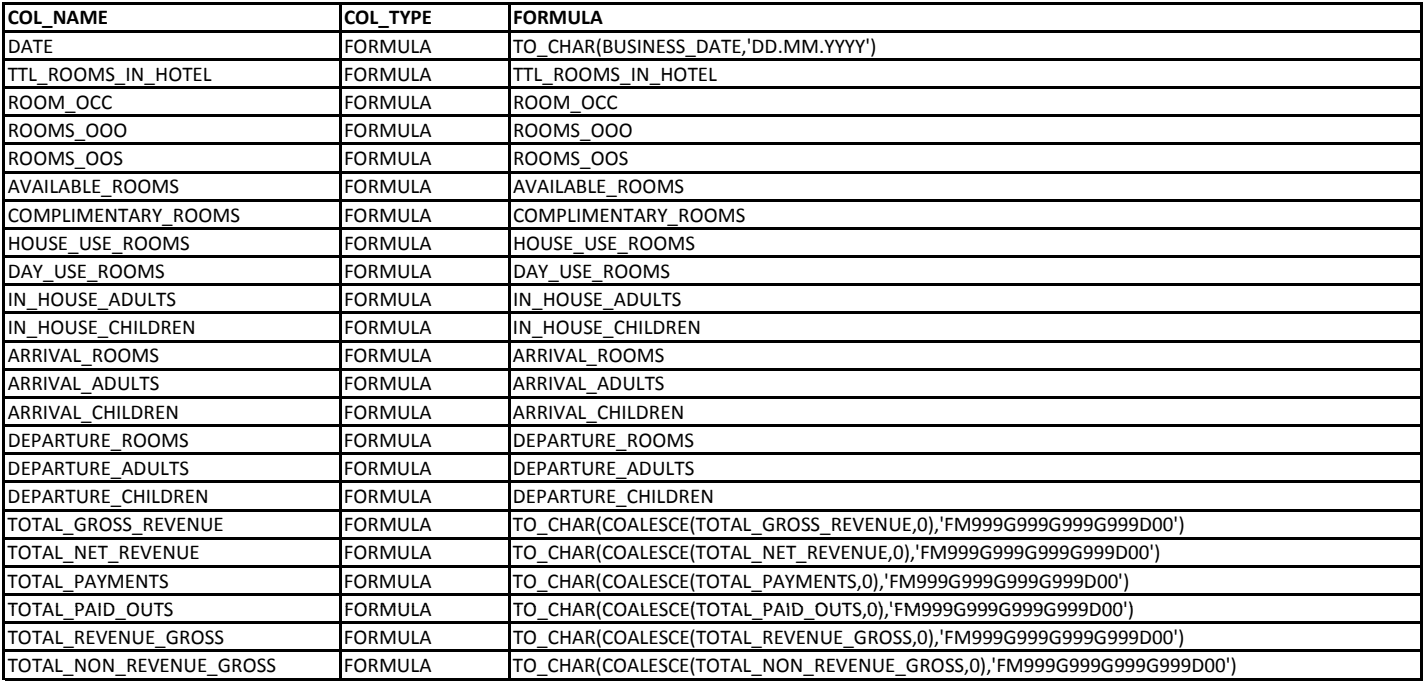